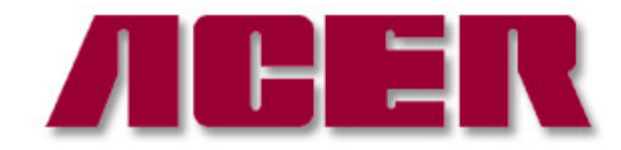

## **Taking off Longitudinal Handwheel Procedure for AGS-2040SD**

Springwood Industrial, Inc. **Klim Industrial, Inc.** Klim Industrial, Inc. 2320 E Valencia Dr 244 N. Randolphville Road Fullerton , CA 92831 Piscataway, NJ 08854 [http://www.aceronline.net](http://www.aceronline.net/) http://www.aceronline.net

Tel: 714-871-5558 Fax: 714-871-5554 Tel: 732-752-9100 Fax: 732-752-9101

[info@aceronline.net](mailto:info@aceronline.net) [acer\\_klim@yahoo.com](mailto:acer_klim@yahoo.com)

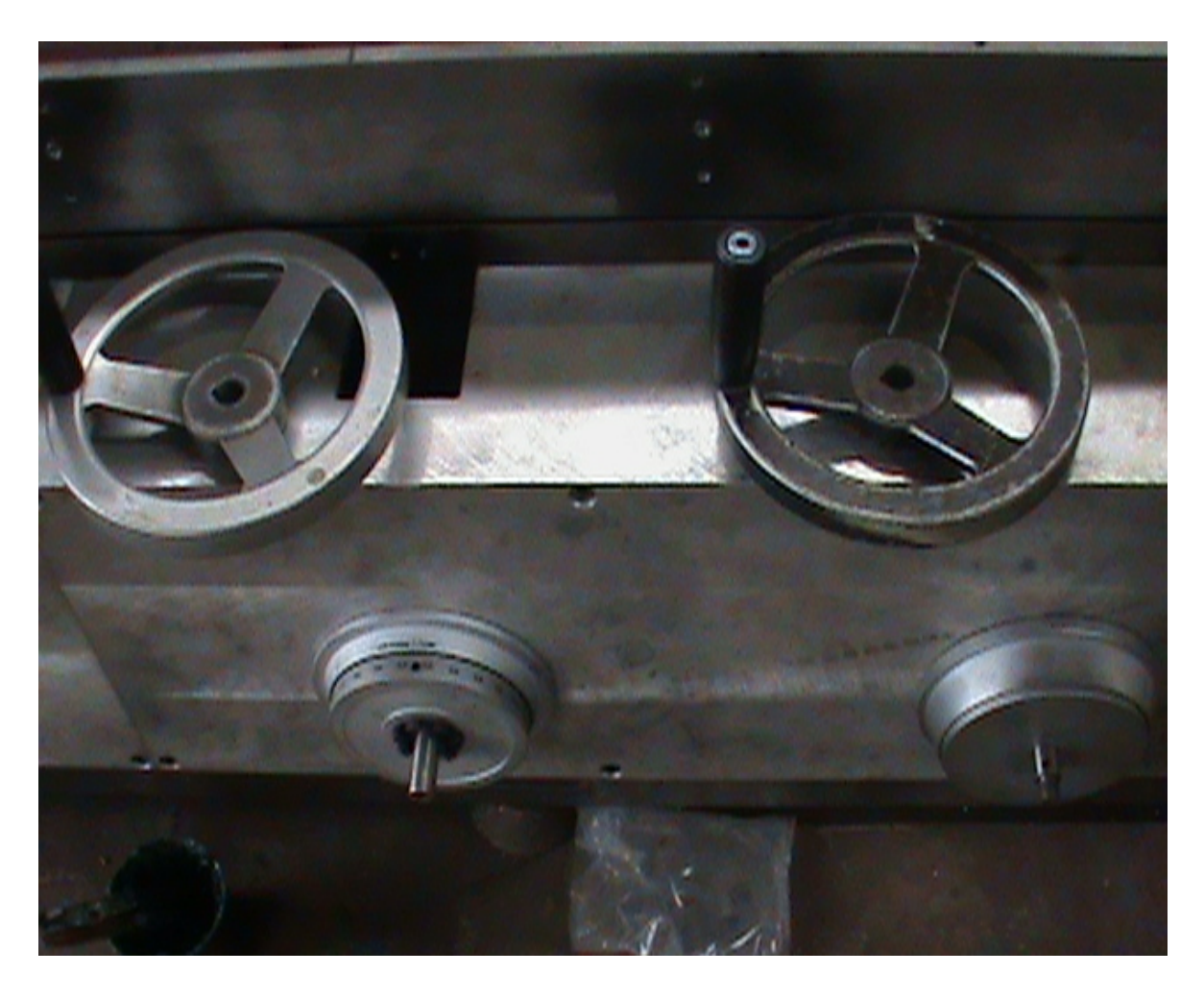

2.Loosen up the set screw, take off the dial.

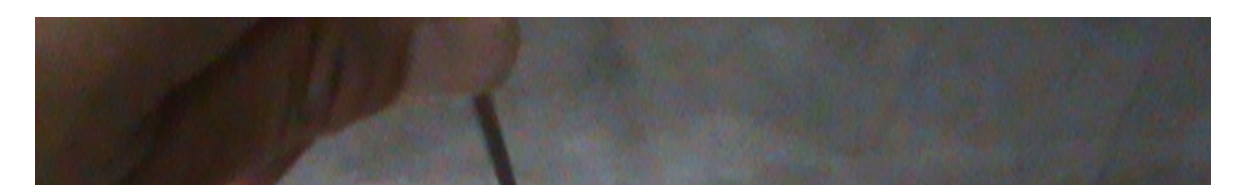

1. Take off the handle.

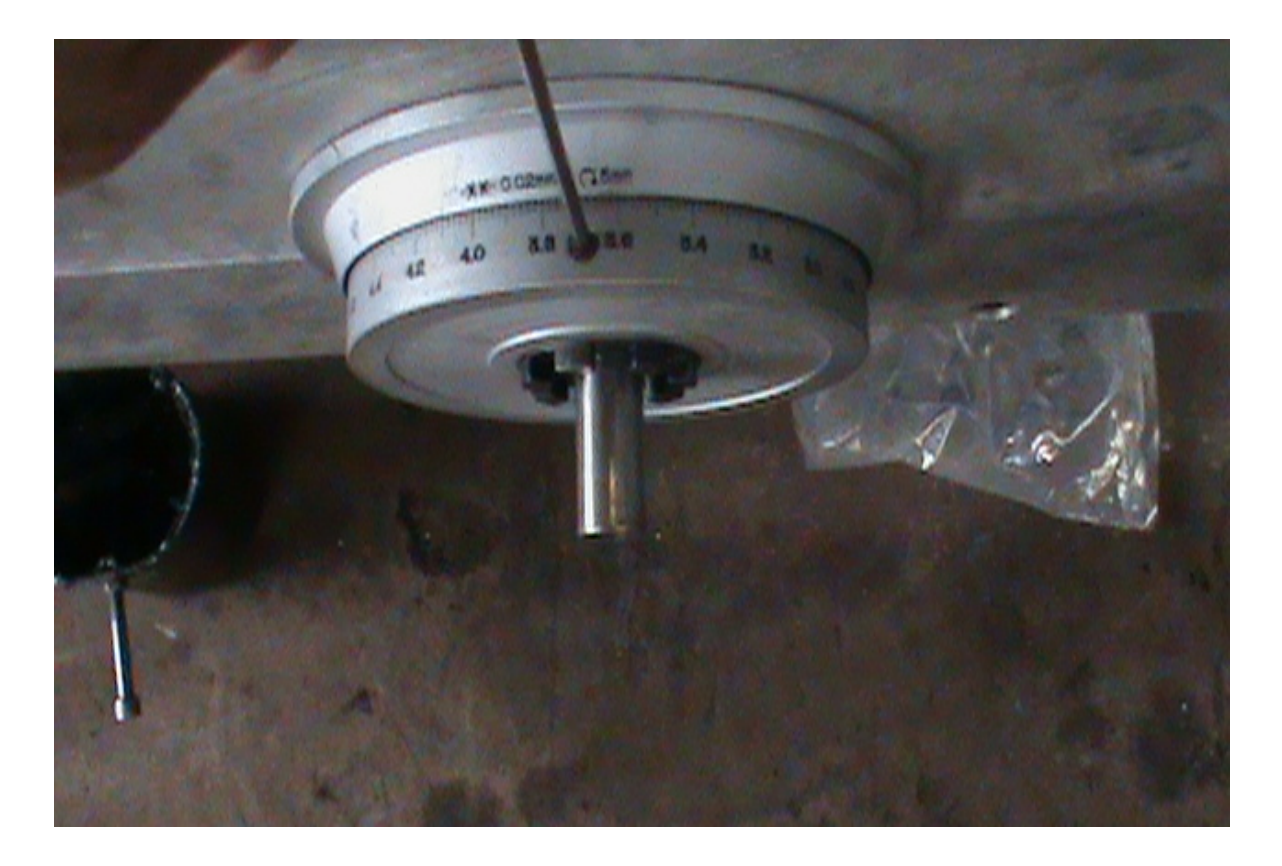

3. Loosen up set screw, take off the clutch.

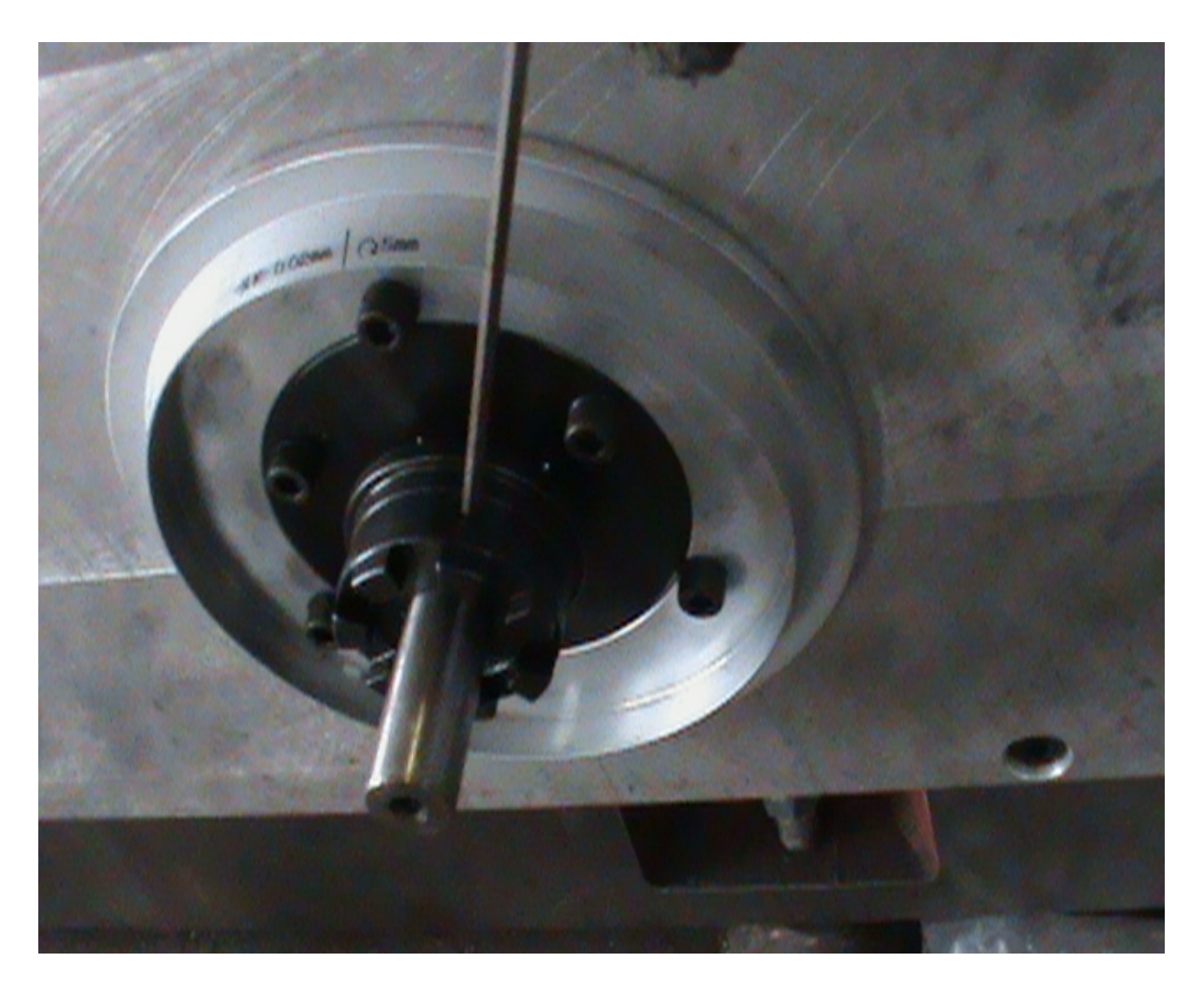

4. Take off the key.

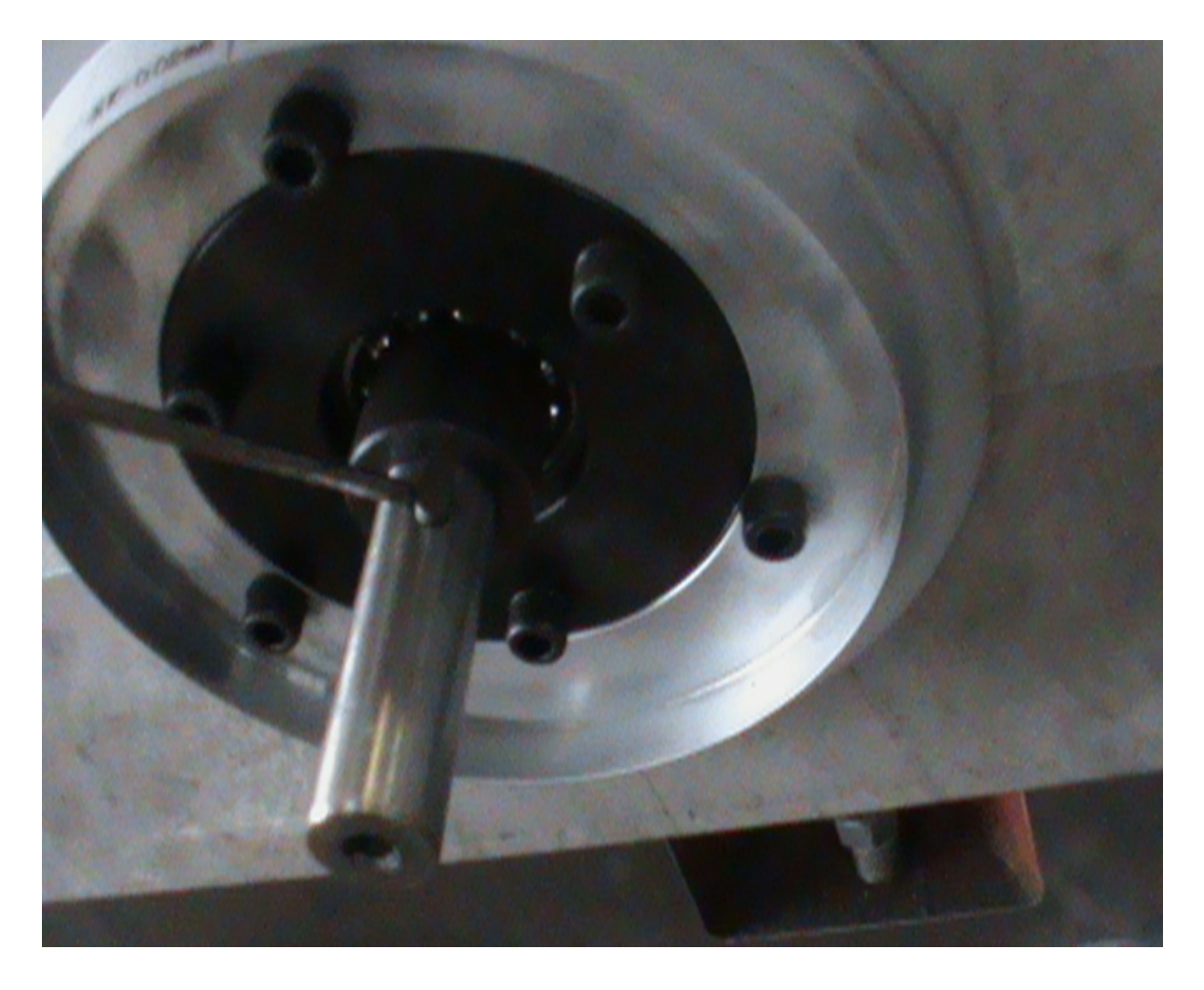

5. Take off the cushion.

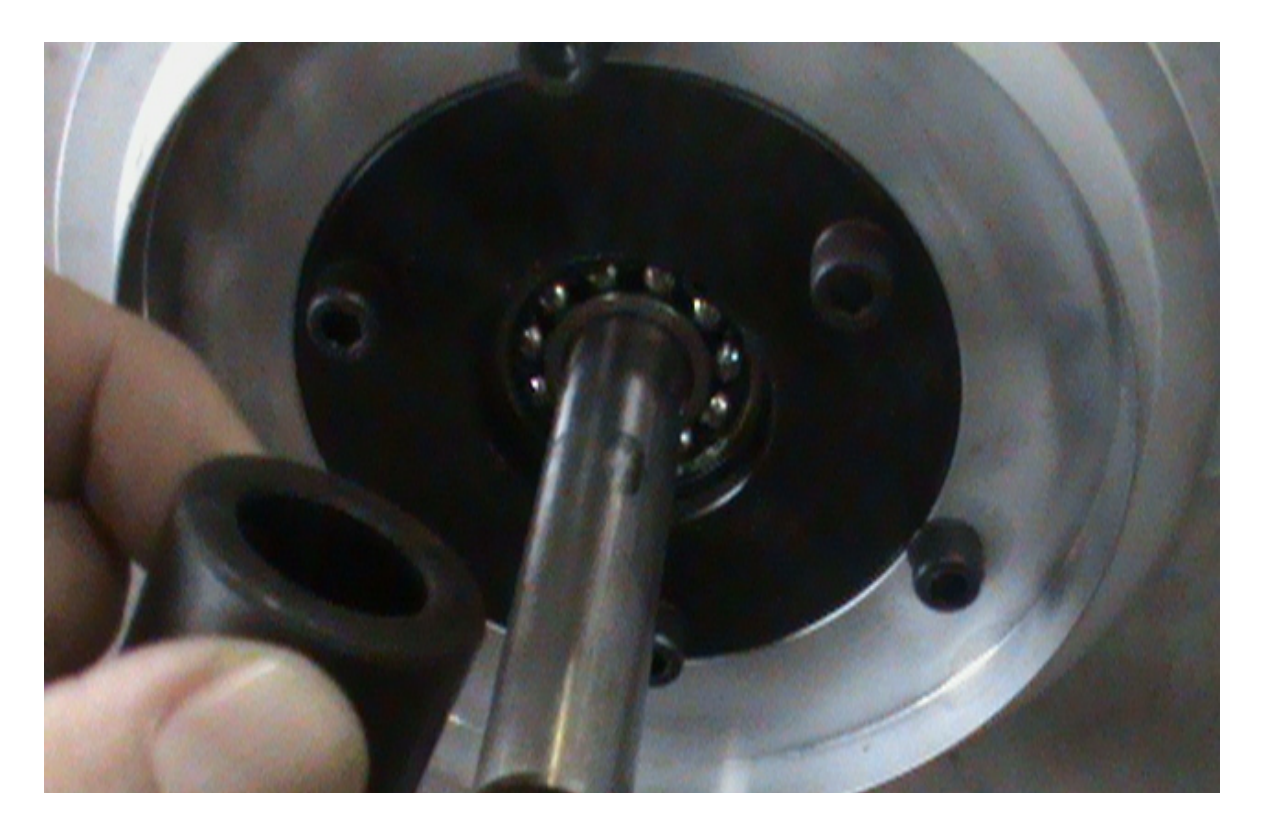

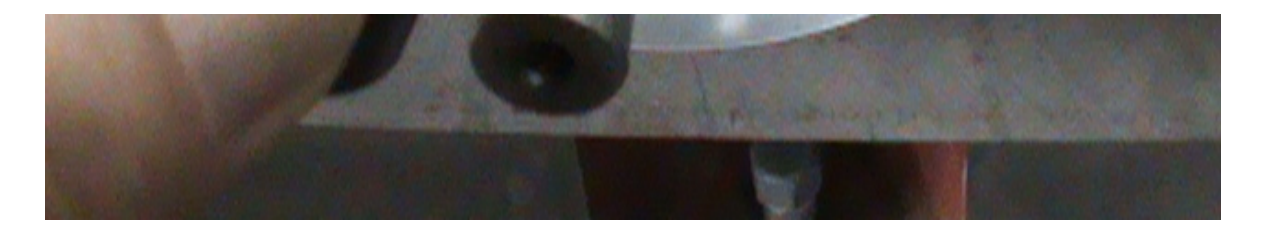

6. Take off the mark case. Pay attention to the spring inside.

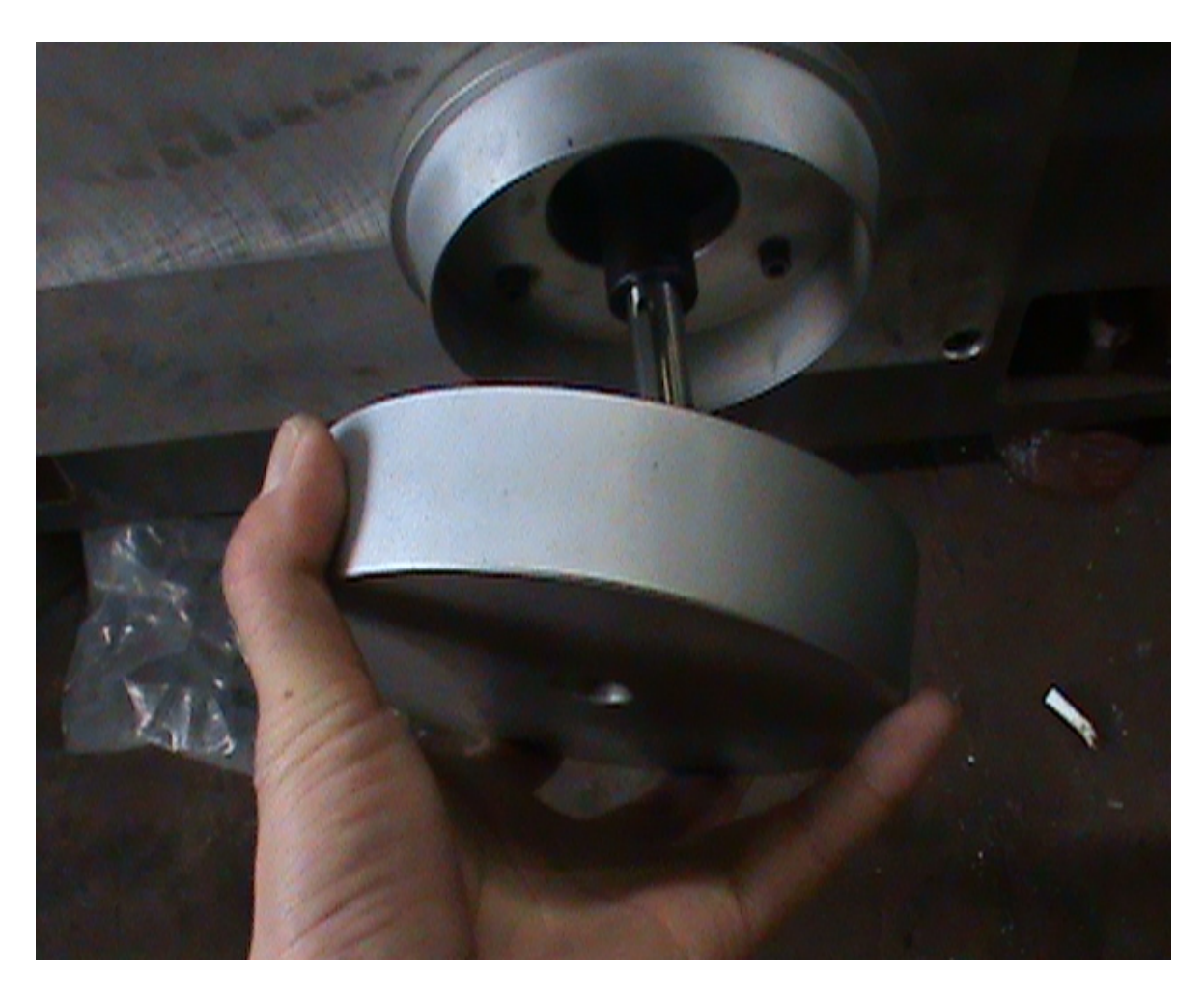

7. Take off the long key and cushion.

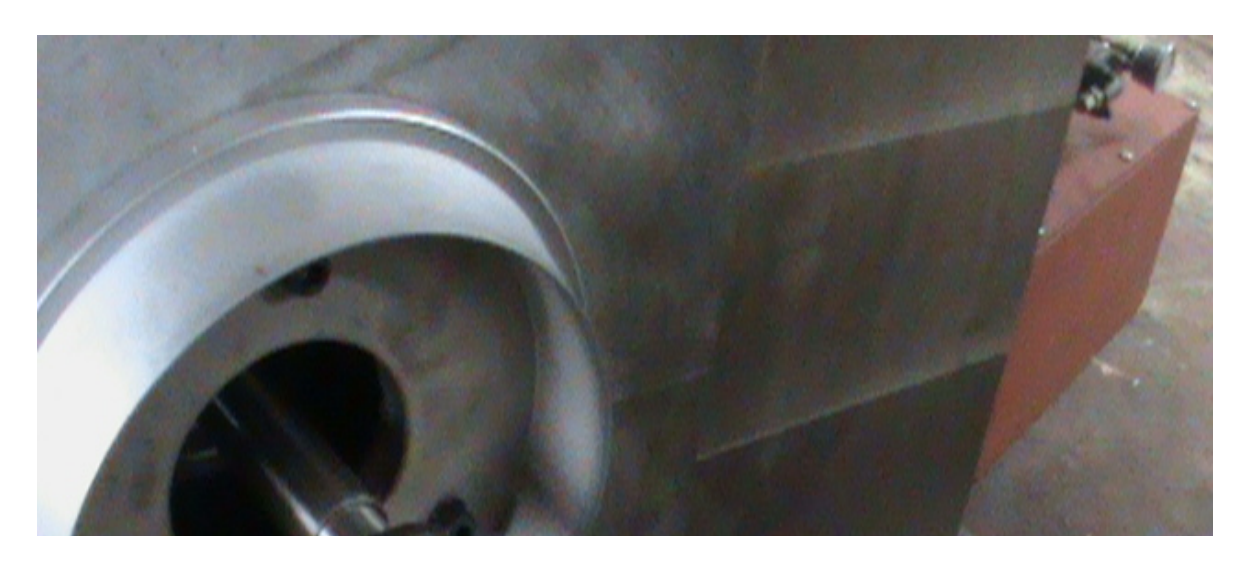

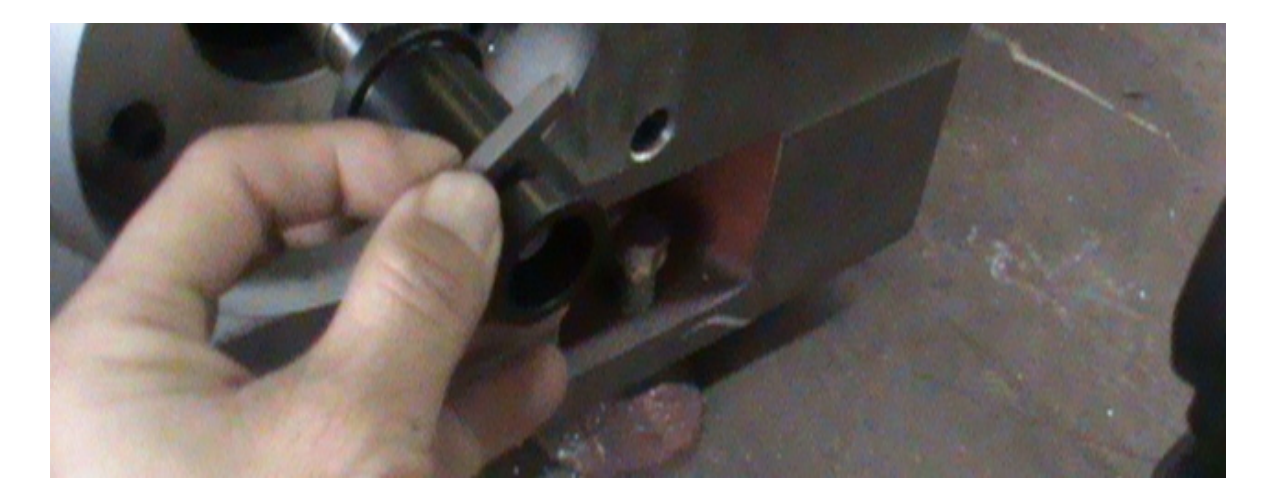

8. Loosen up the screw, take off the front cover.

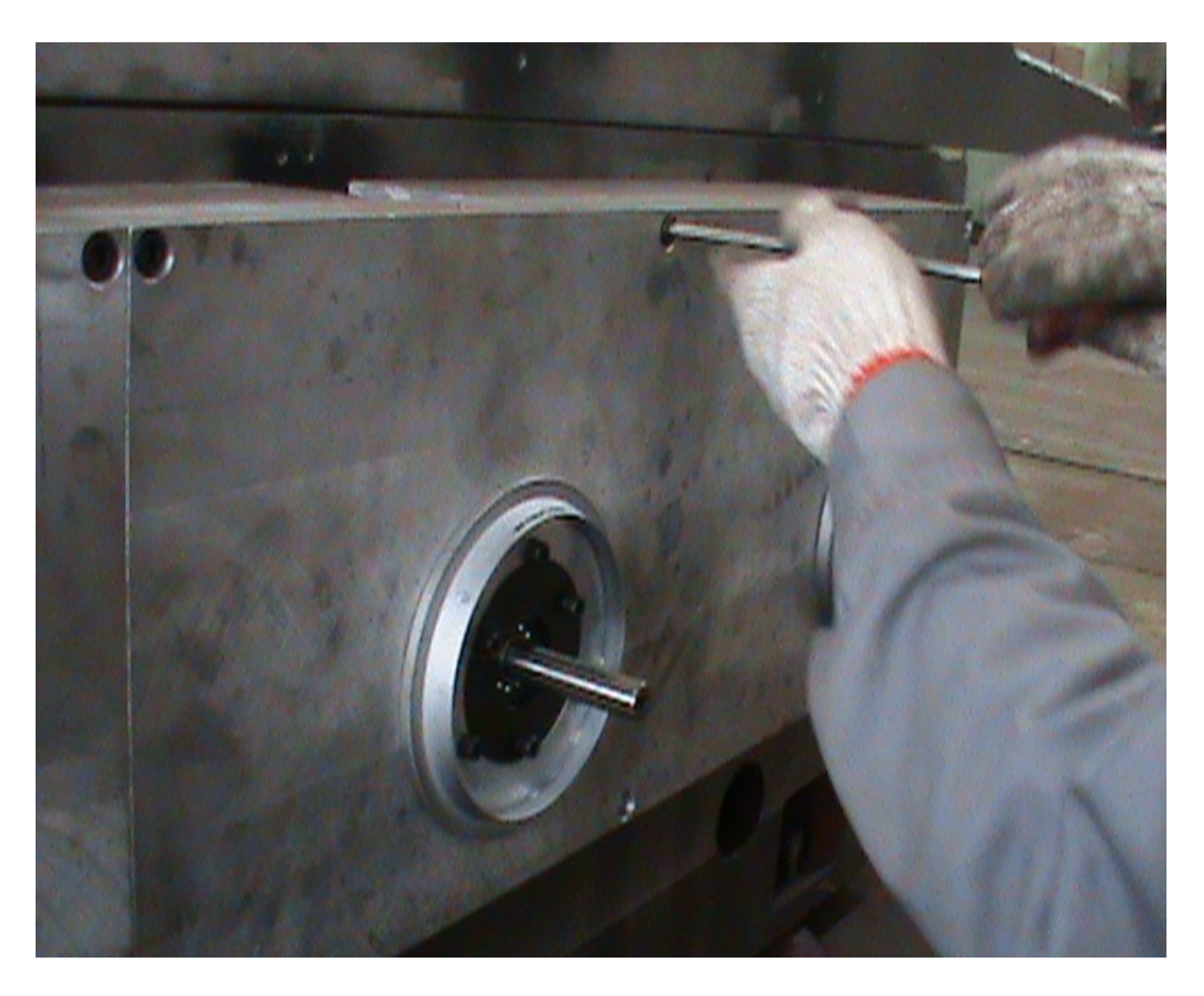

9. When taking off the cover, be careful because the cover is tight and don't damage the shaft.

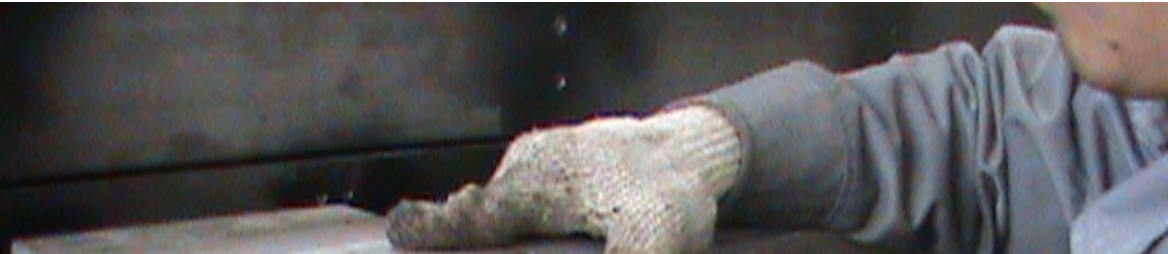

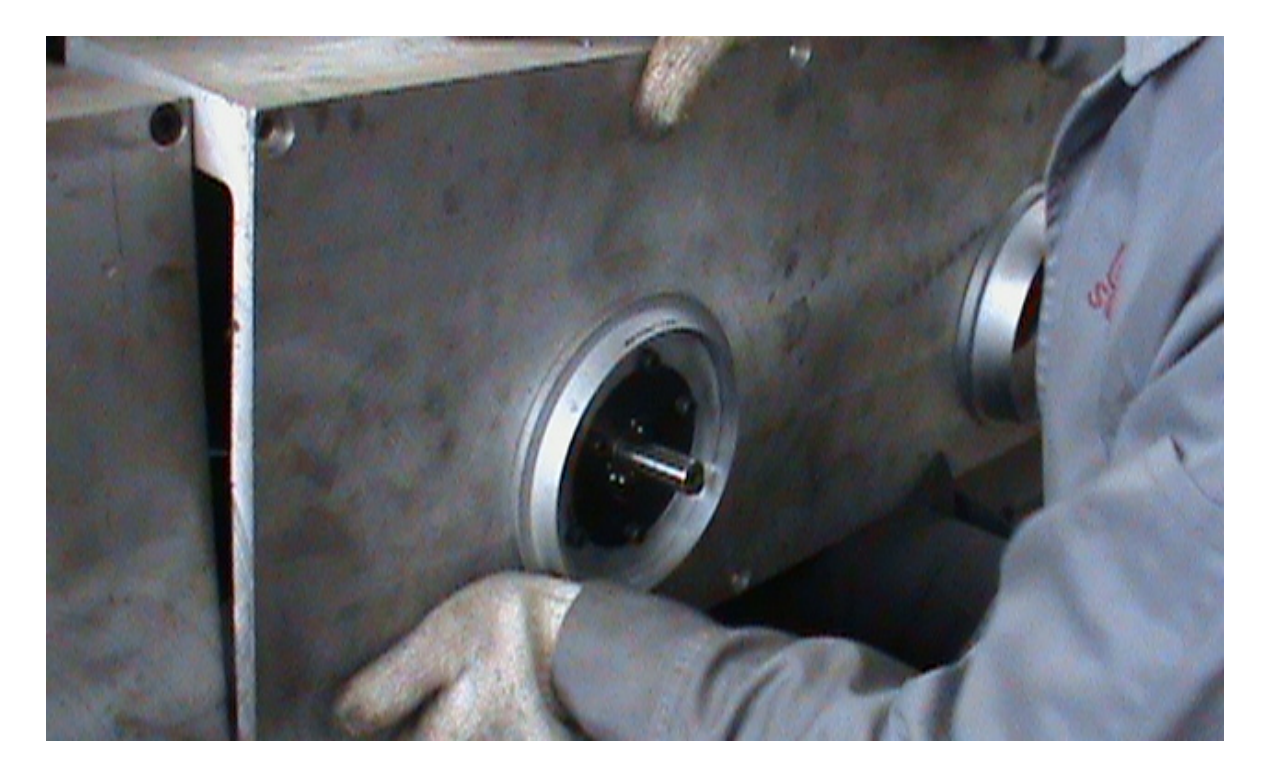

10. If the entier cover is too difficult to take off, you can take off the small cover first and the take off the big cover.

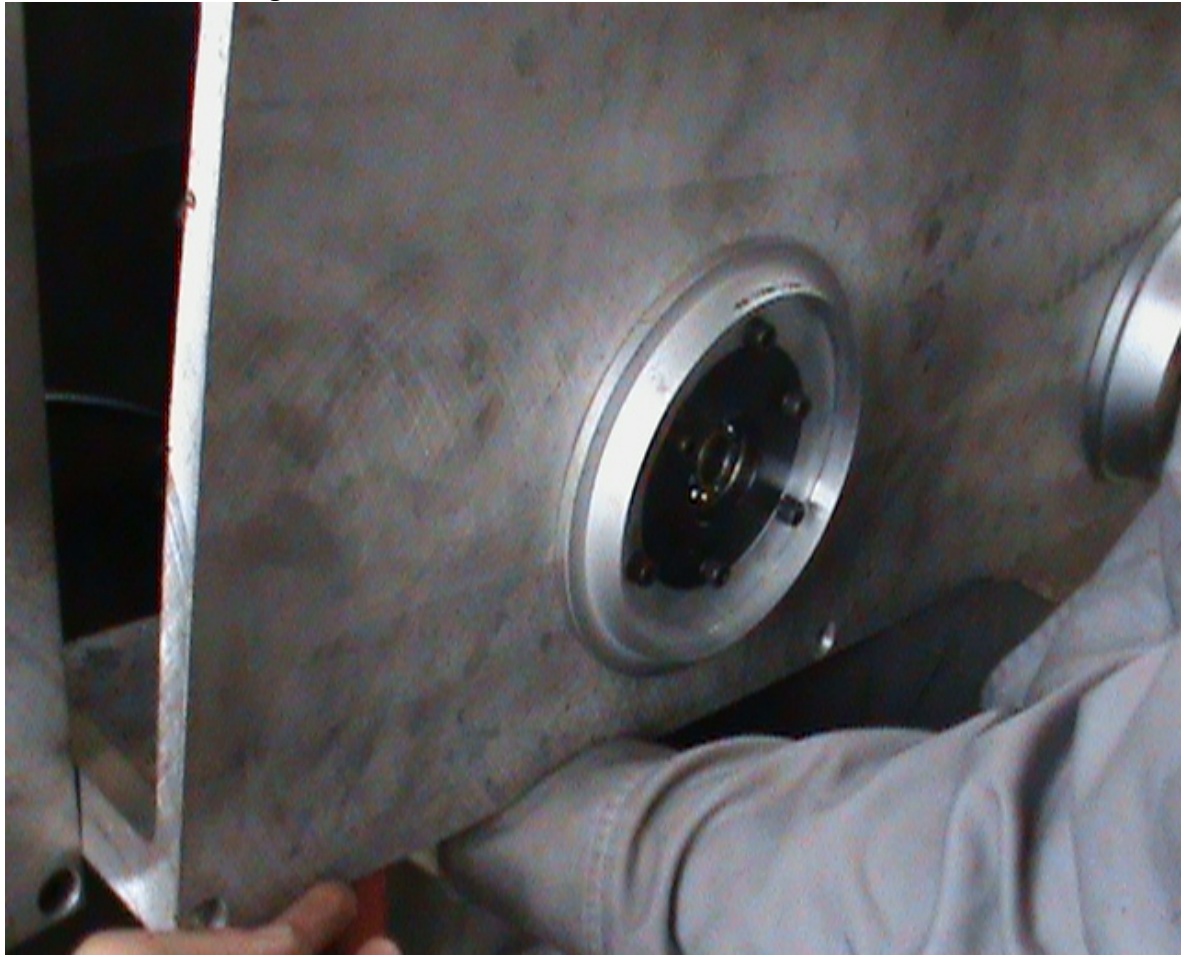

11. After you take off the cover, you will see the gearbox, before you loosen off the screw, you will need to make a mark so when you install it back, every position is the same.

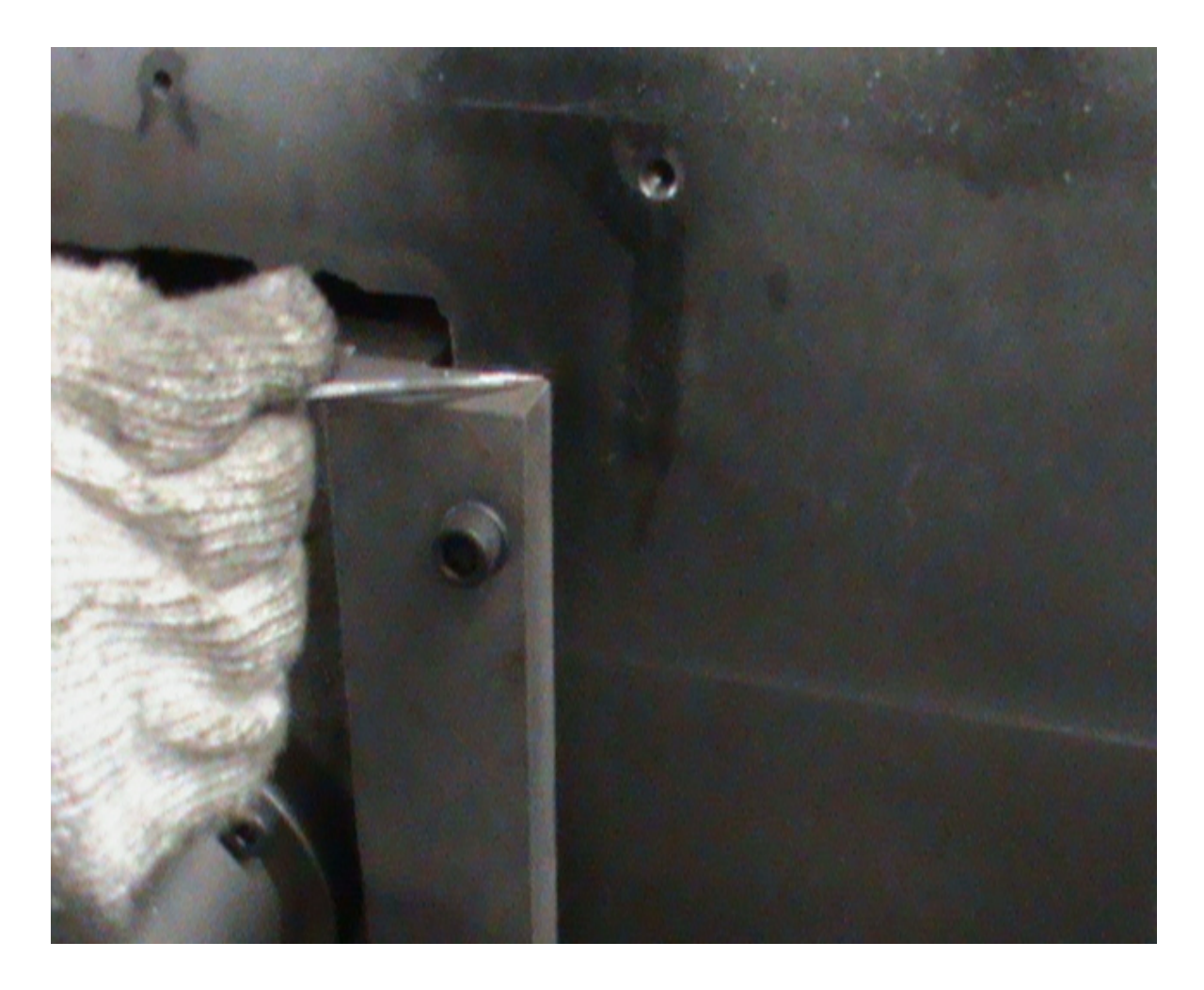

12. Make sure that you put the mark for all of the edges.

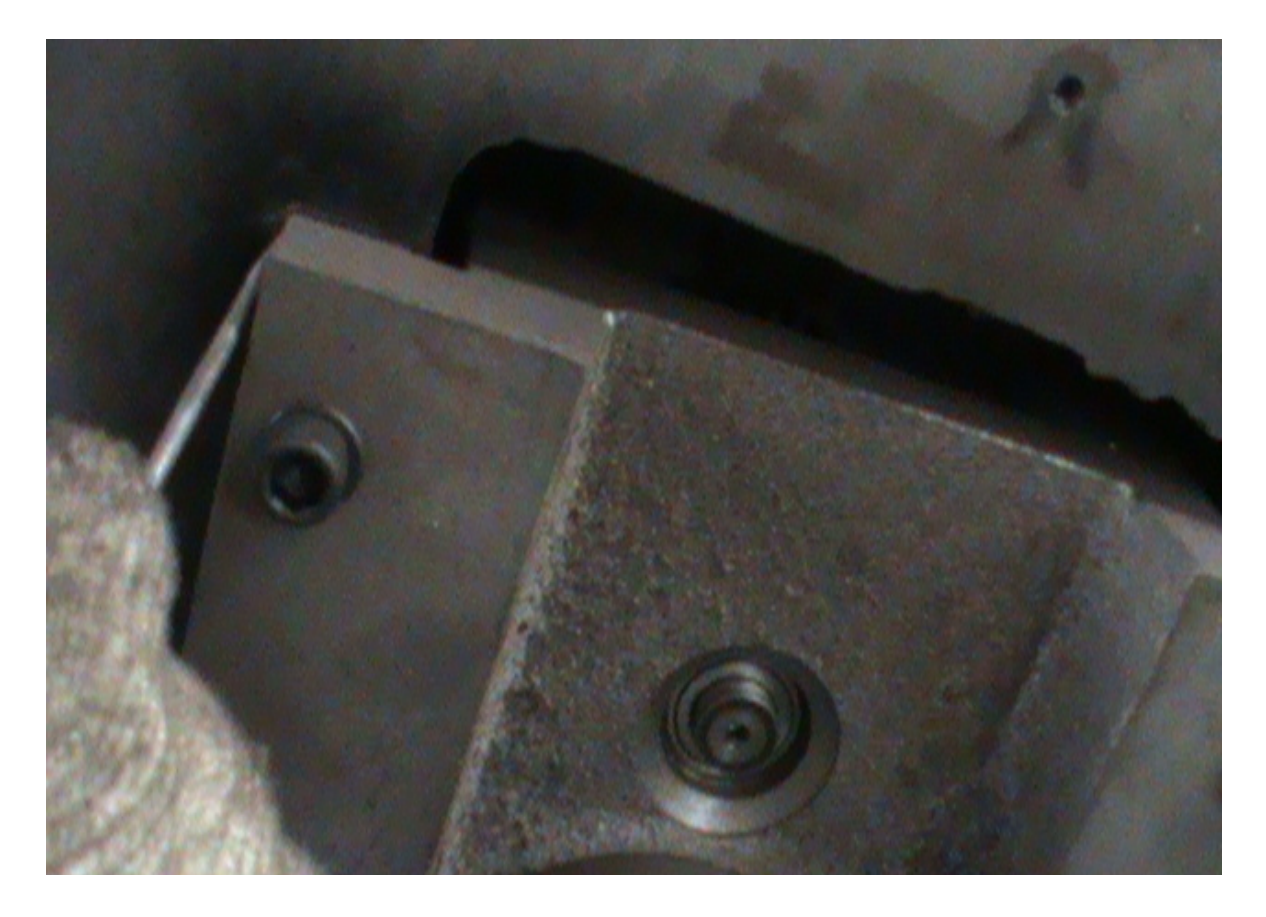

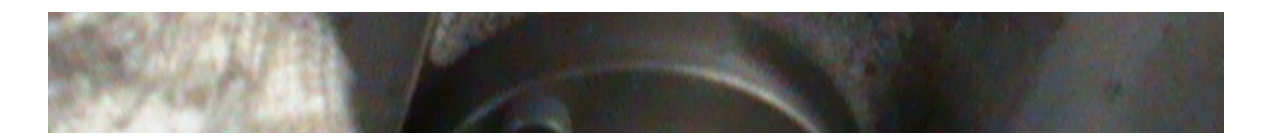

13. When you take off the gear box, you have to be careful of the cables, do not damage the cables.

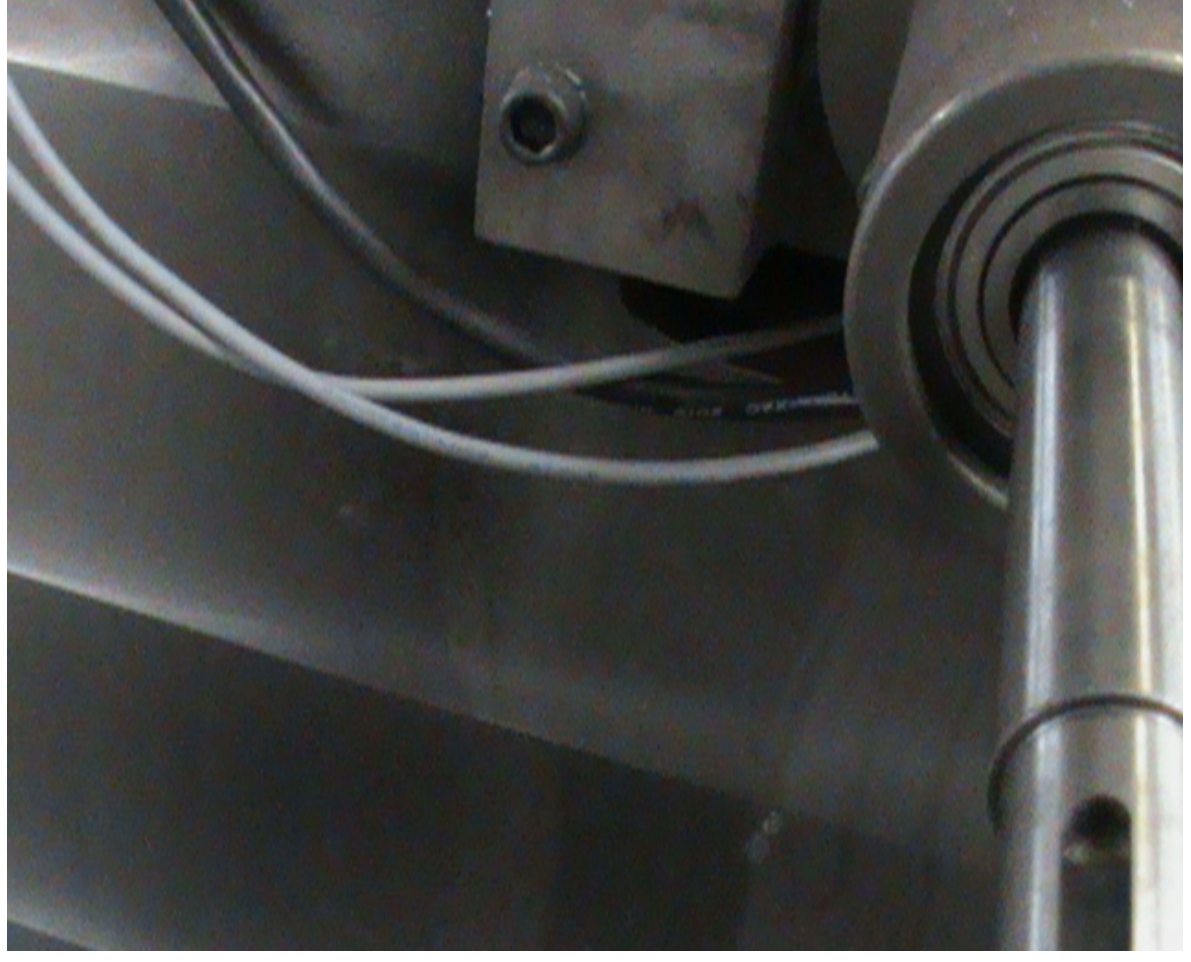

14. When you take off the gear box, turn it over. You will see the gears.

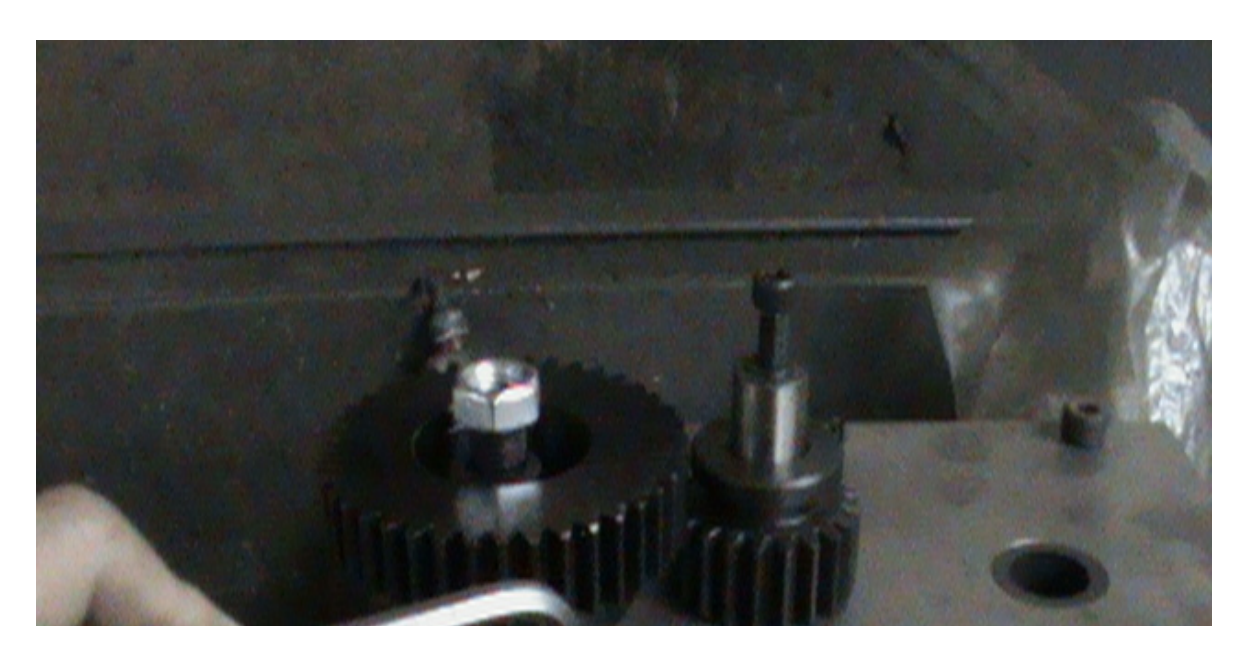

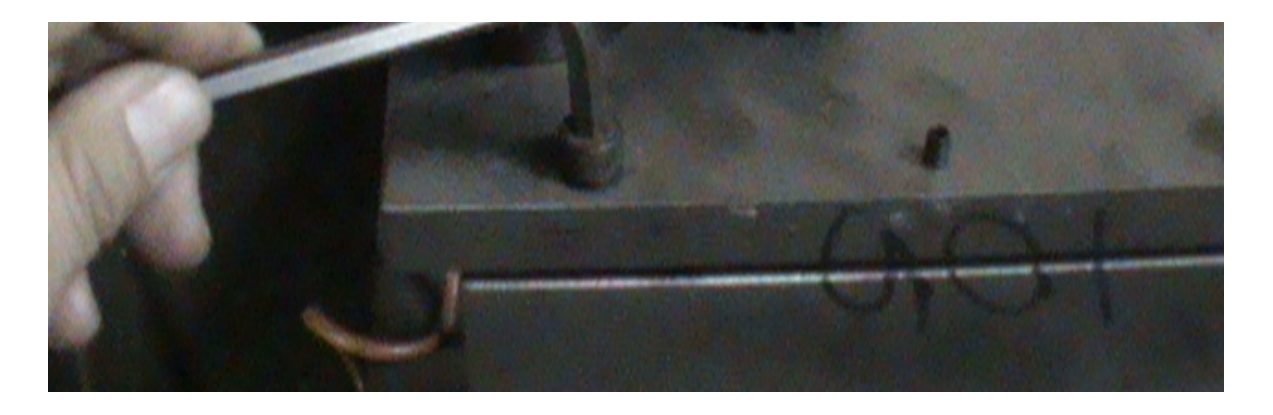

15. Loosen the nut, take the large gear box off.

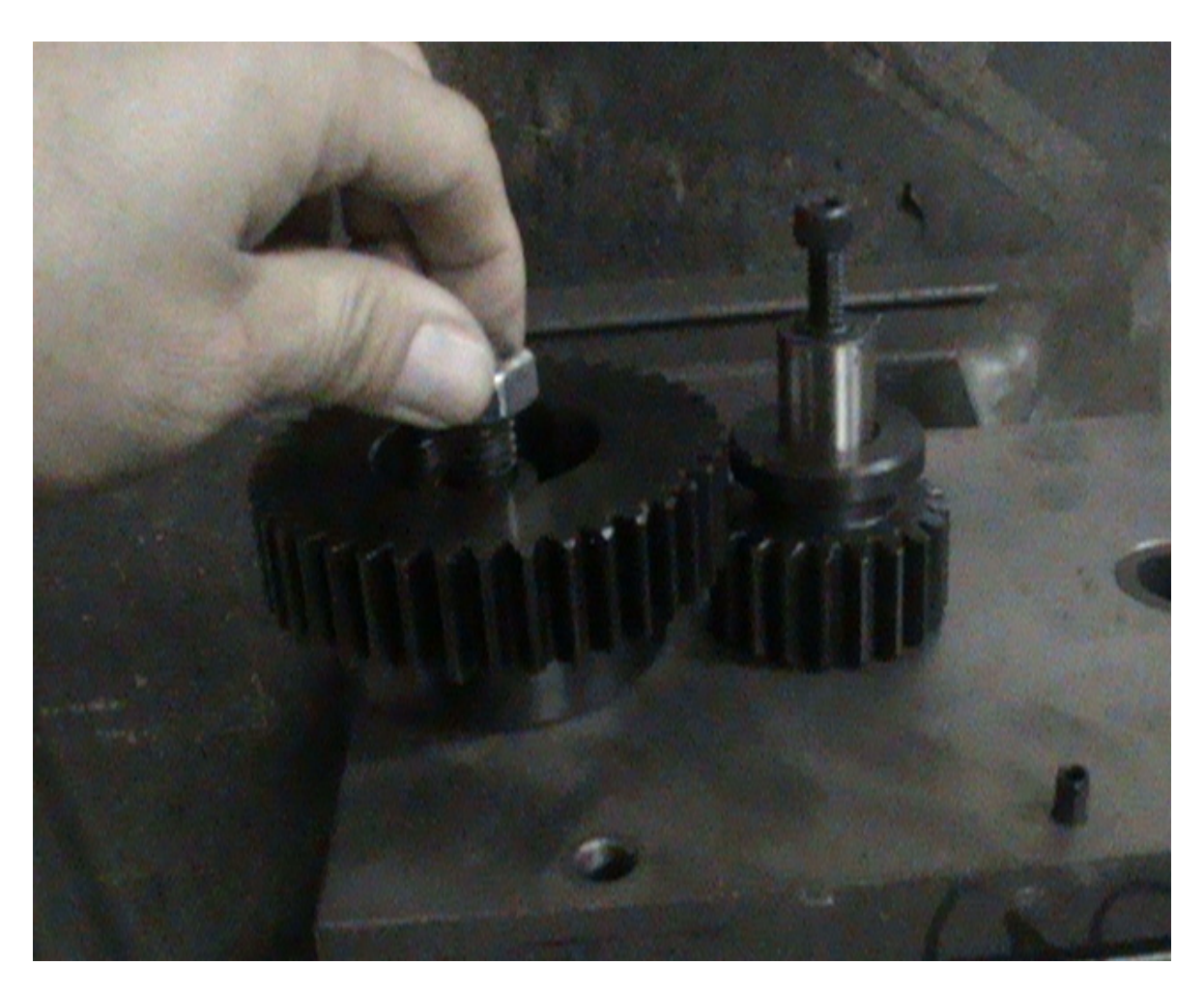

16. Then take off the small gear.

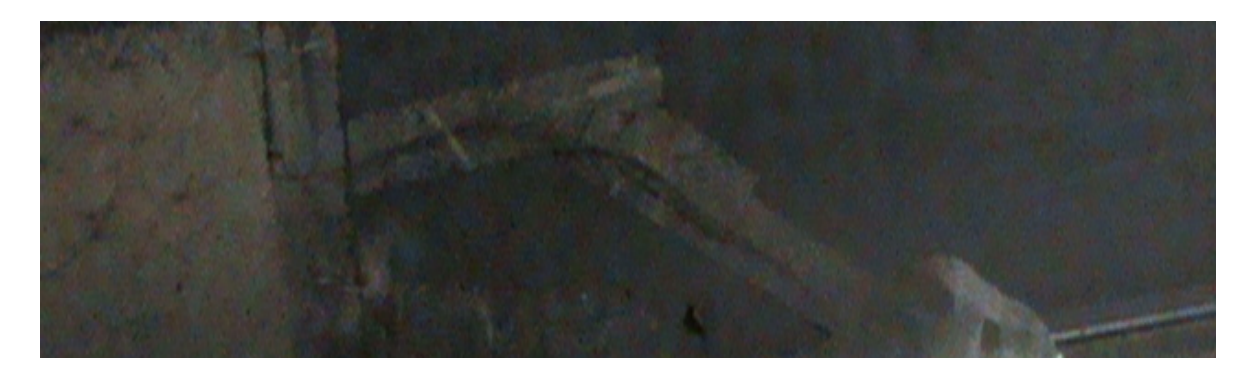

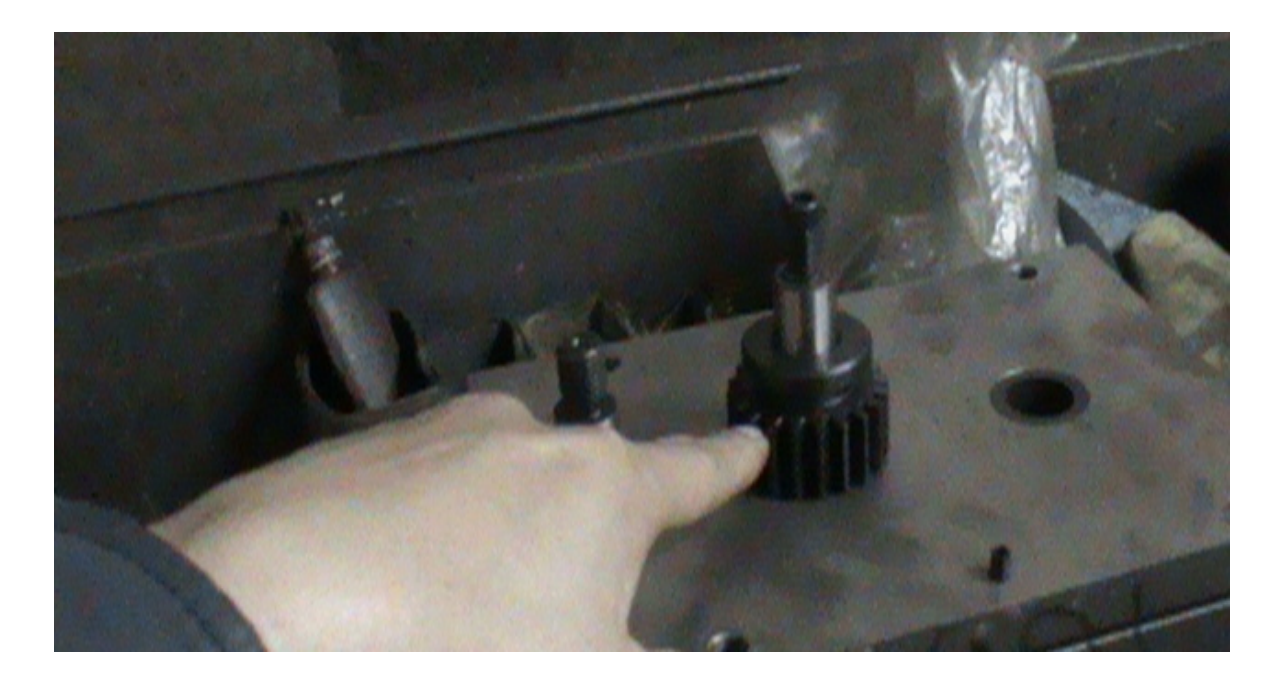

17. Notice the two pins (circled), these are the positioning pin. After taking off the cover, the positioning pin have to be in the same position.

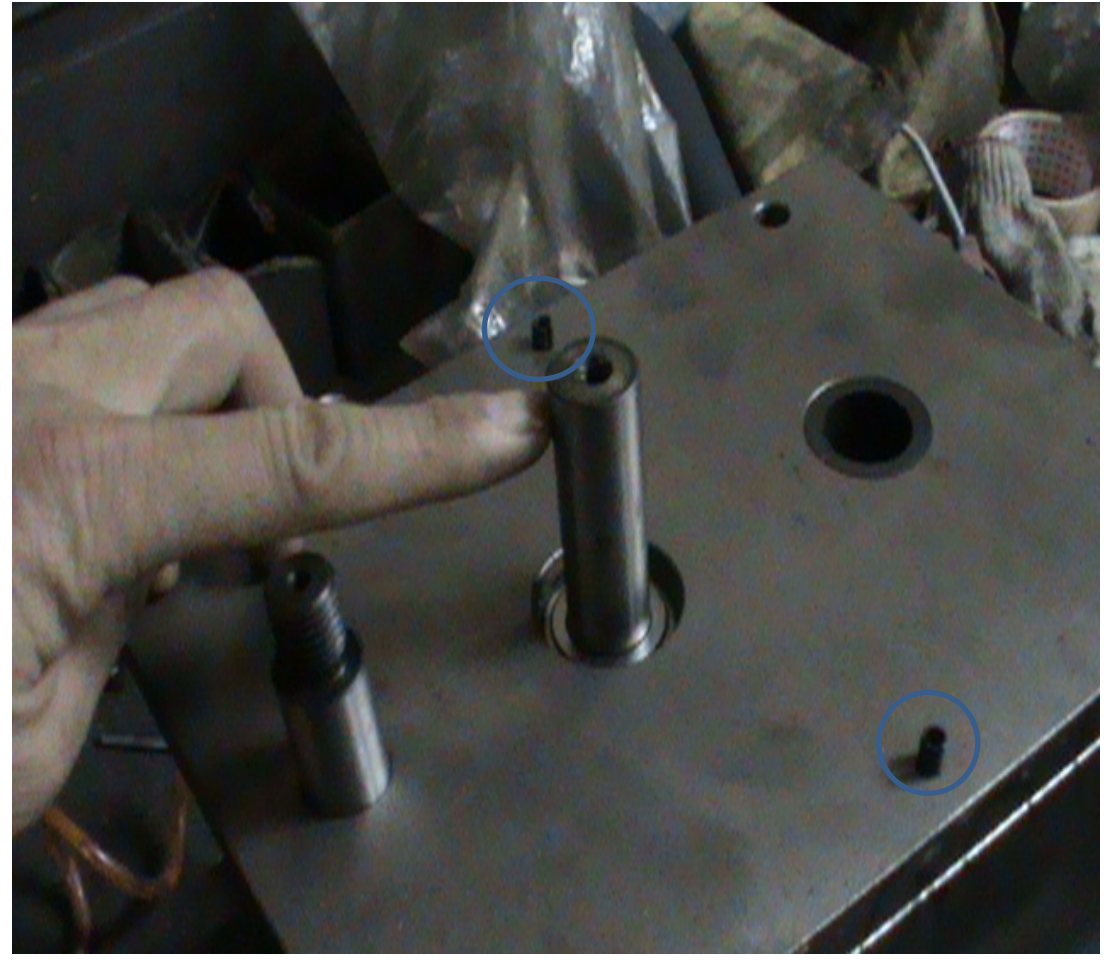

18. Take off the back cover plate.

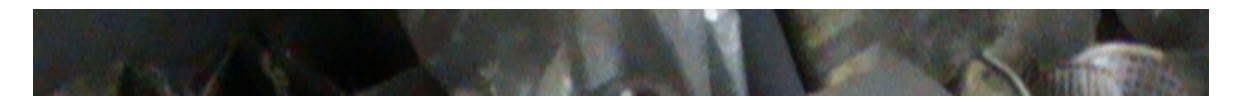

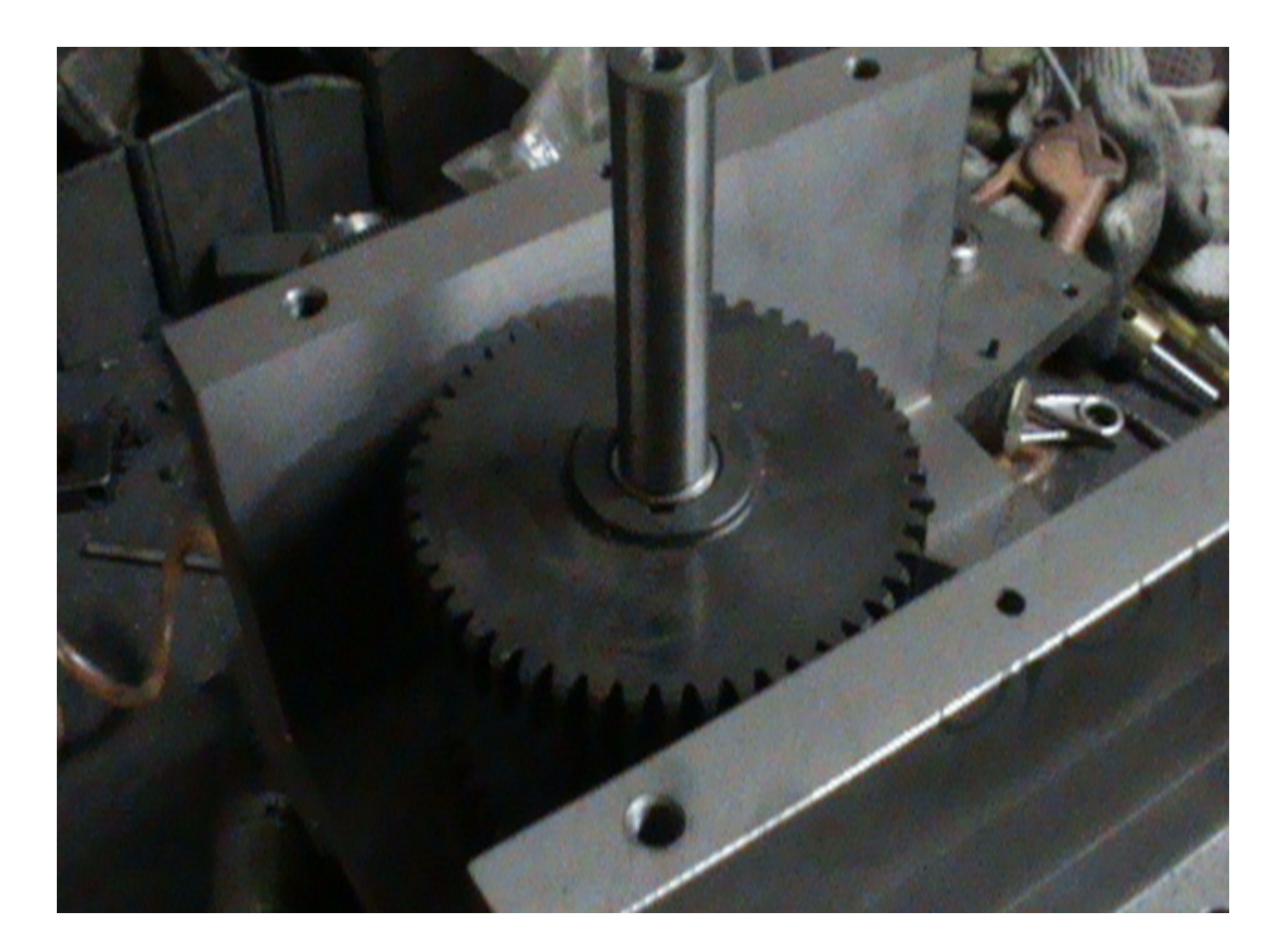

19. Pay attention to the spring, do not let the spring come off.

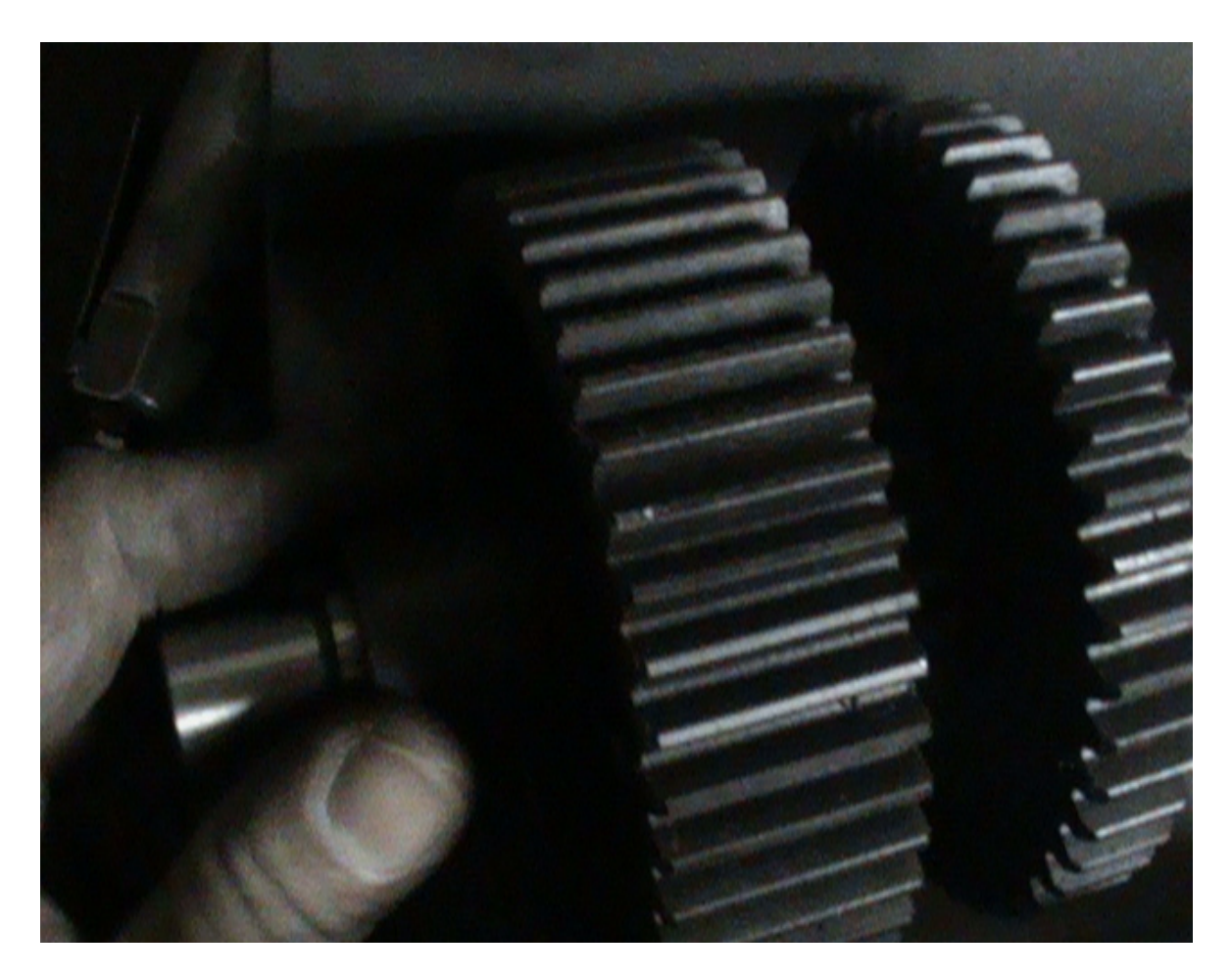

20. Take off the cushion.

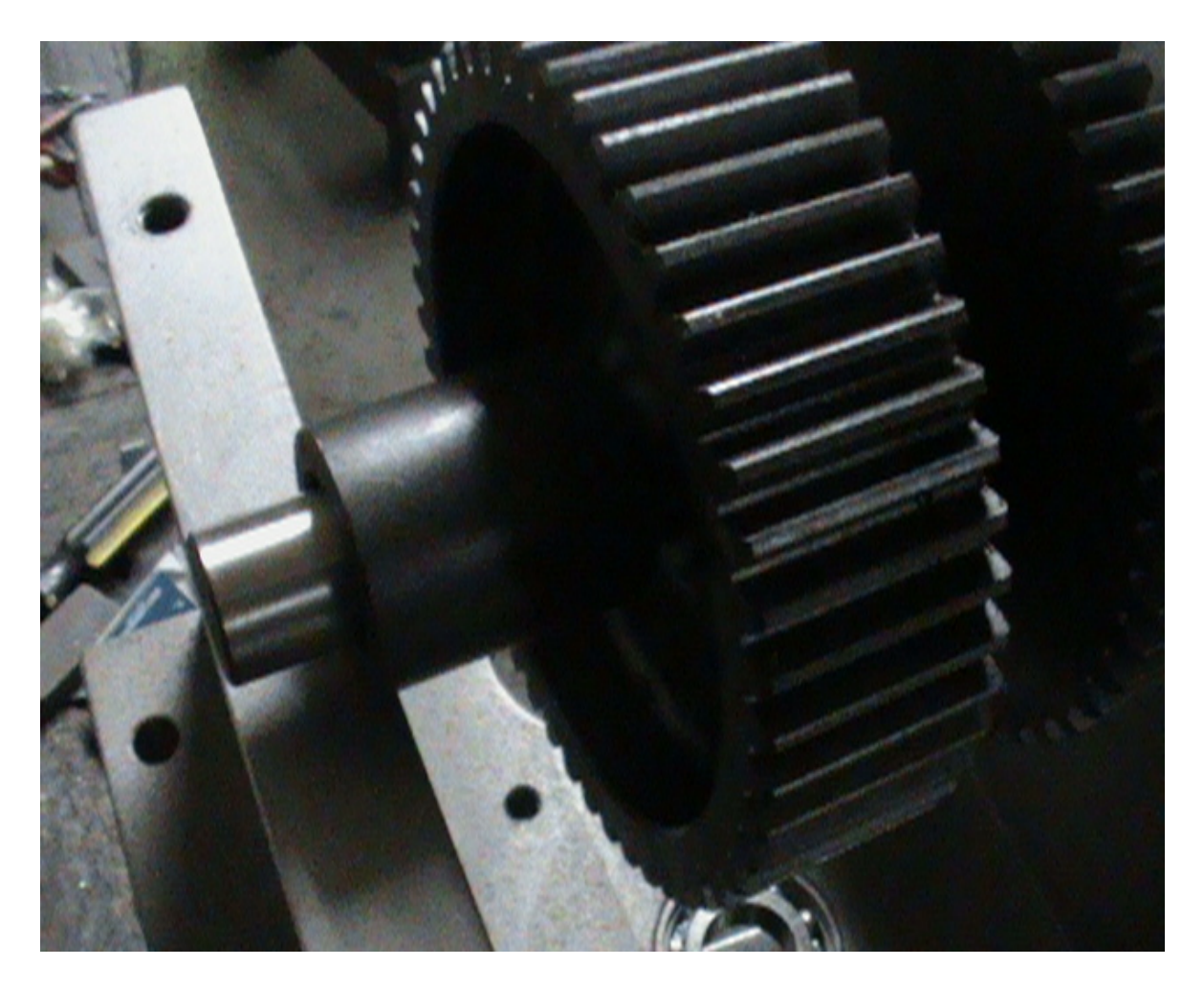

21. First take off the first gear.

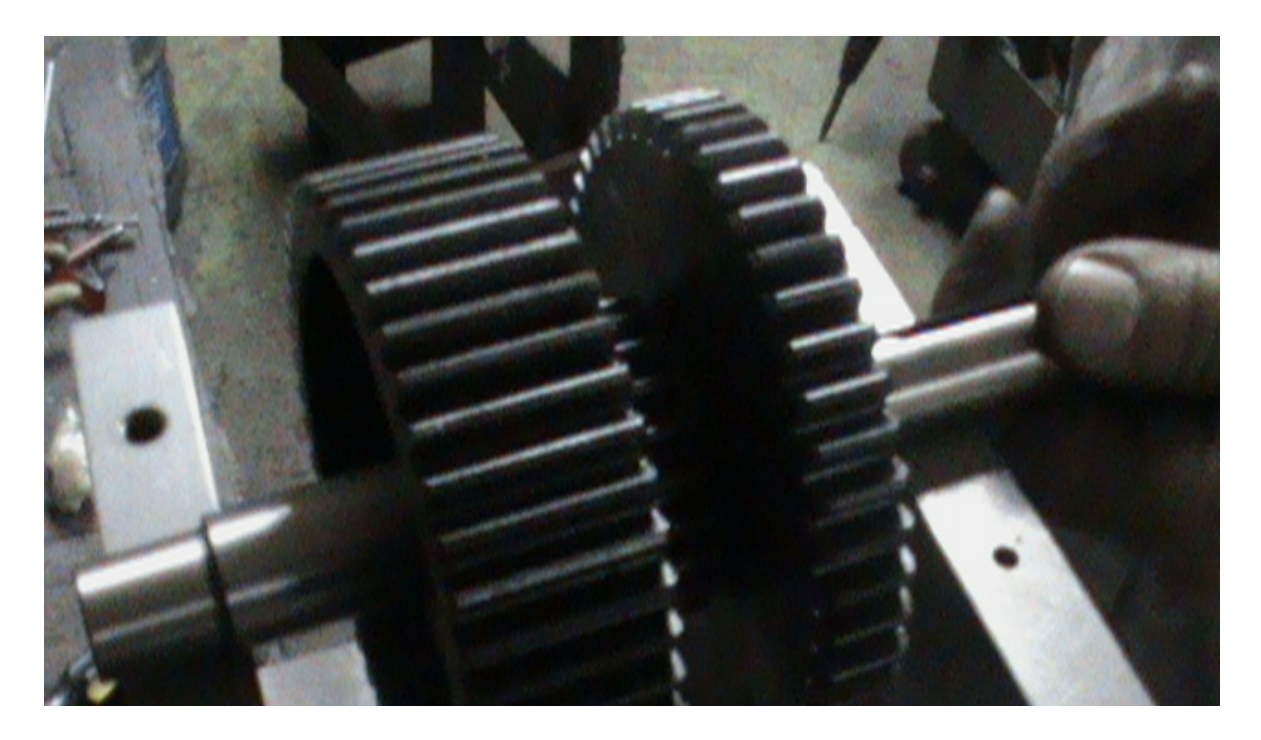

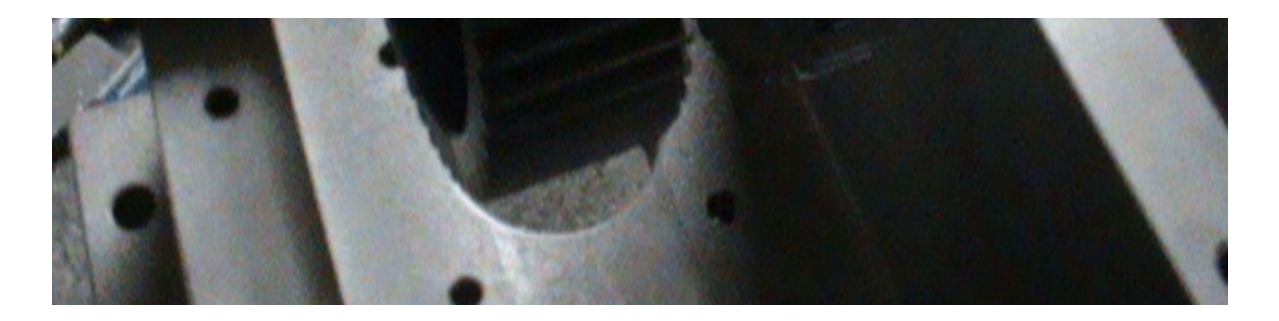

22. Then take off the smqll gear and then you take swap the shaft.

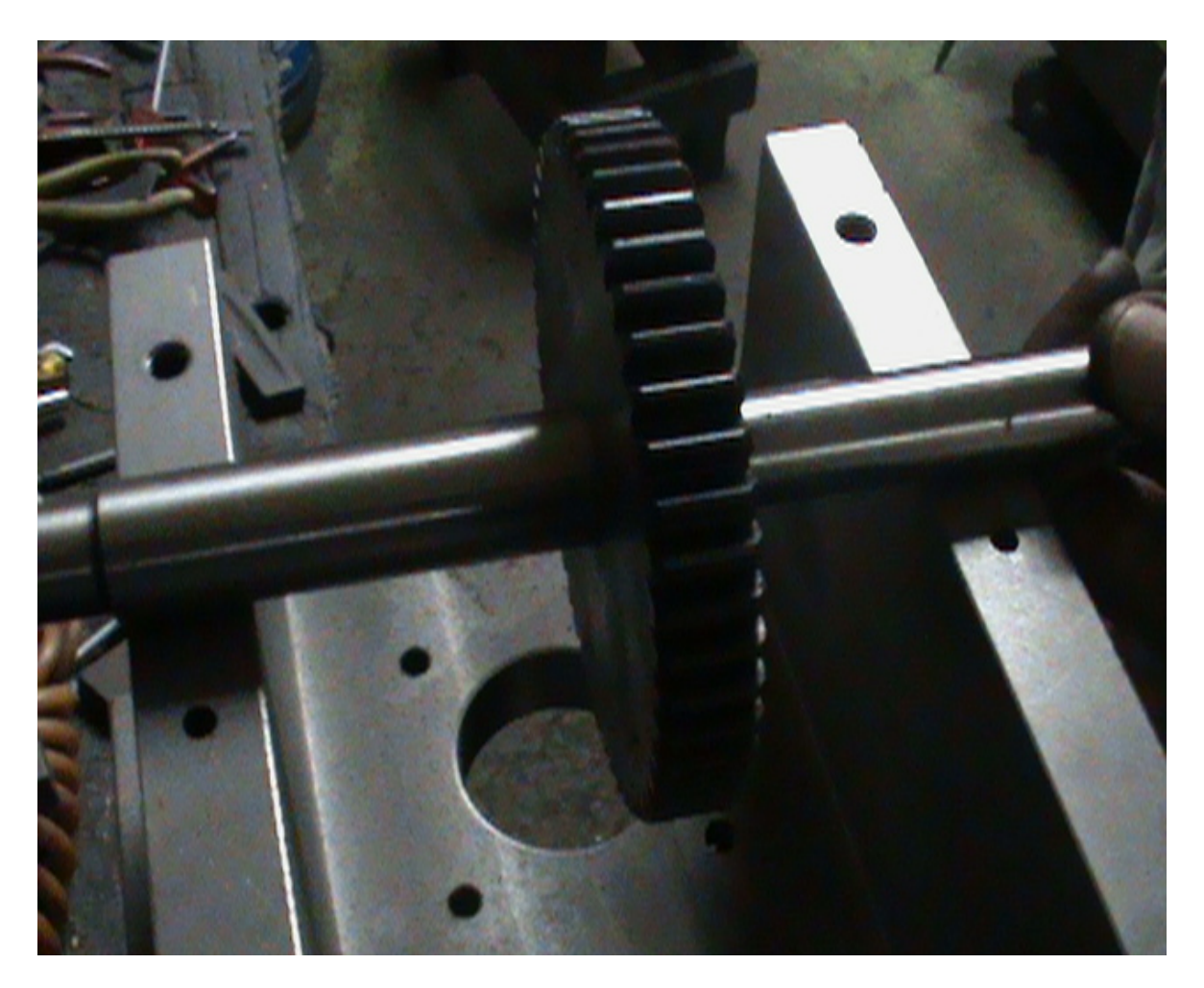

These three items are what you possily need to change. After changing the parts, please put back machine in vise versa order.

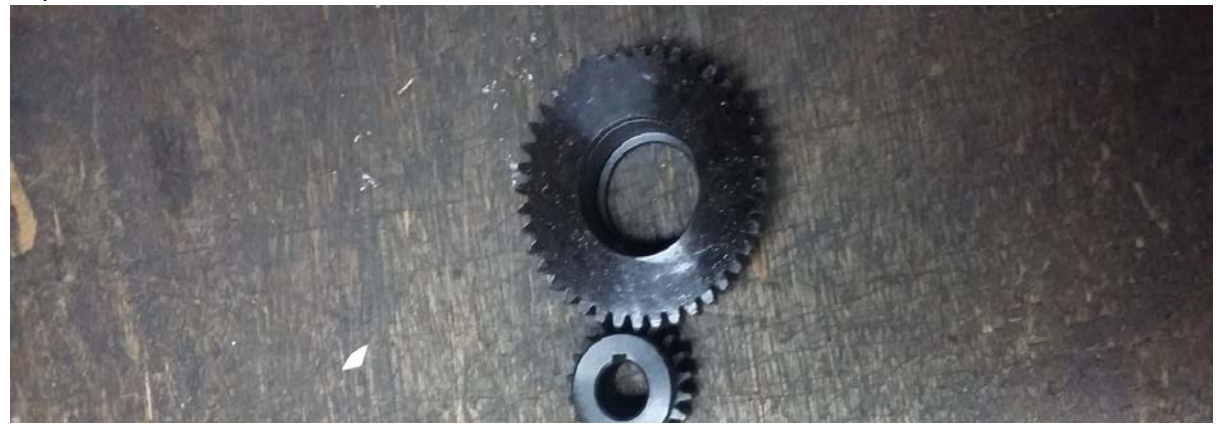

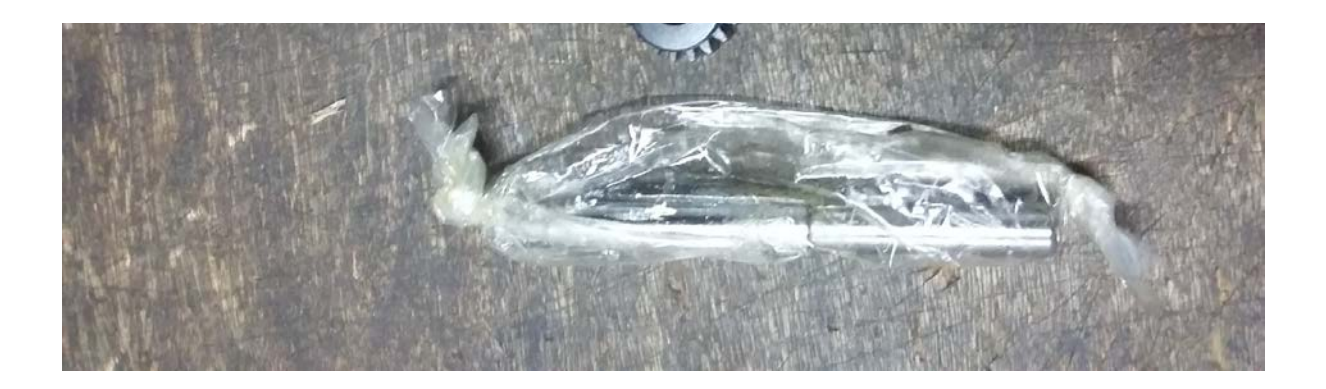

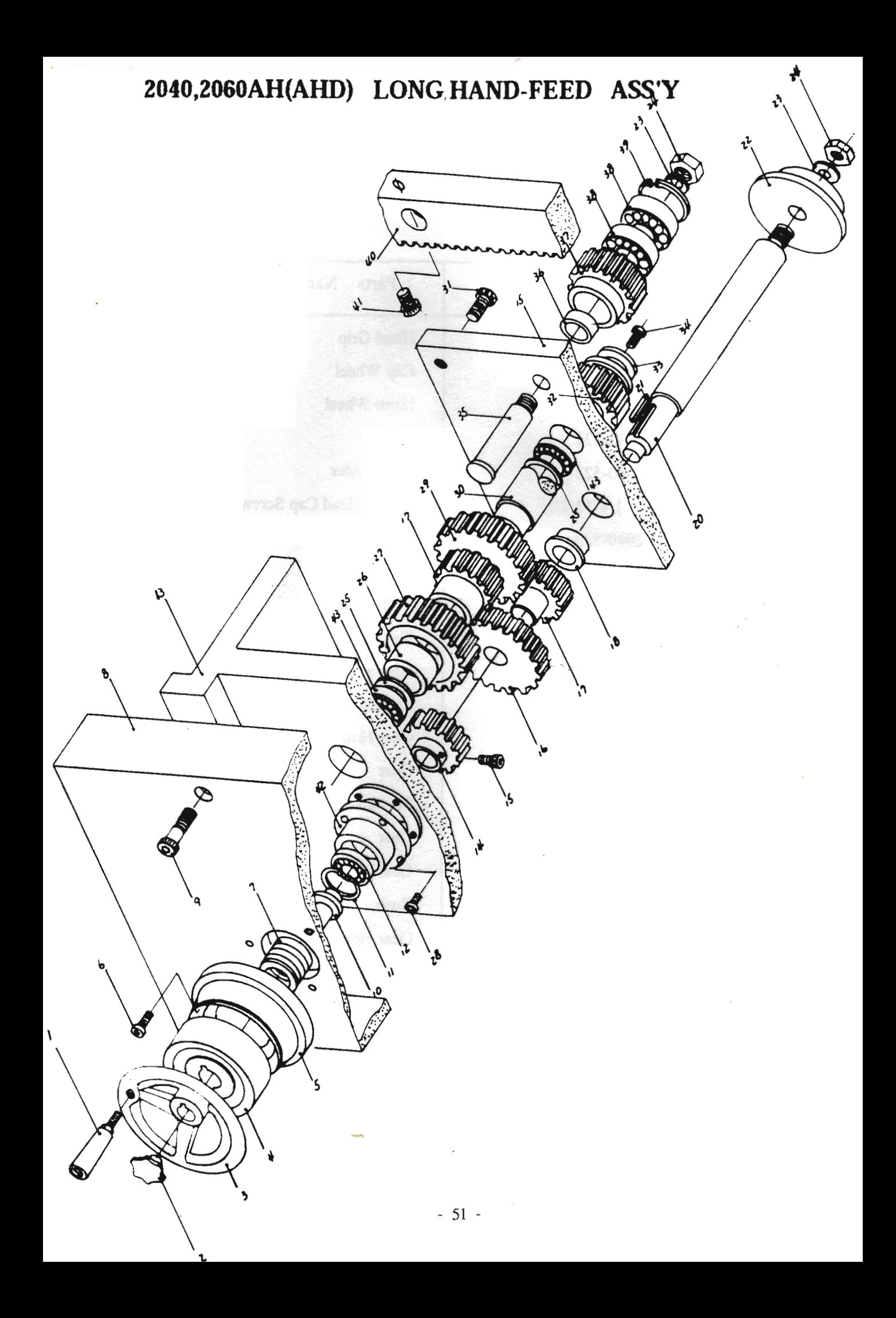

## LONGITUDINAL HANDFEED ASS'Y

 $(2040, 2060$  SERIES)

P. 1OF2

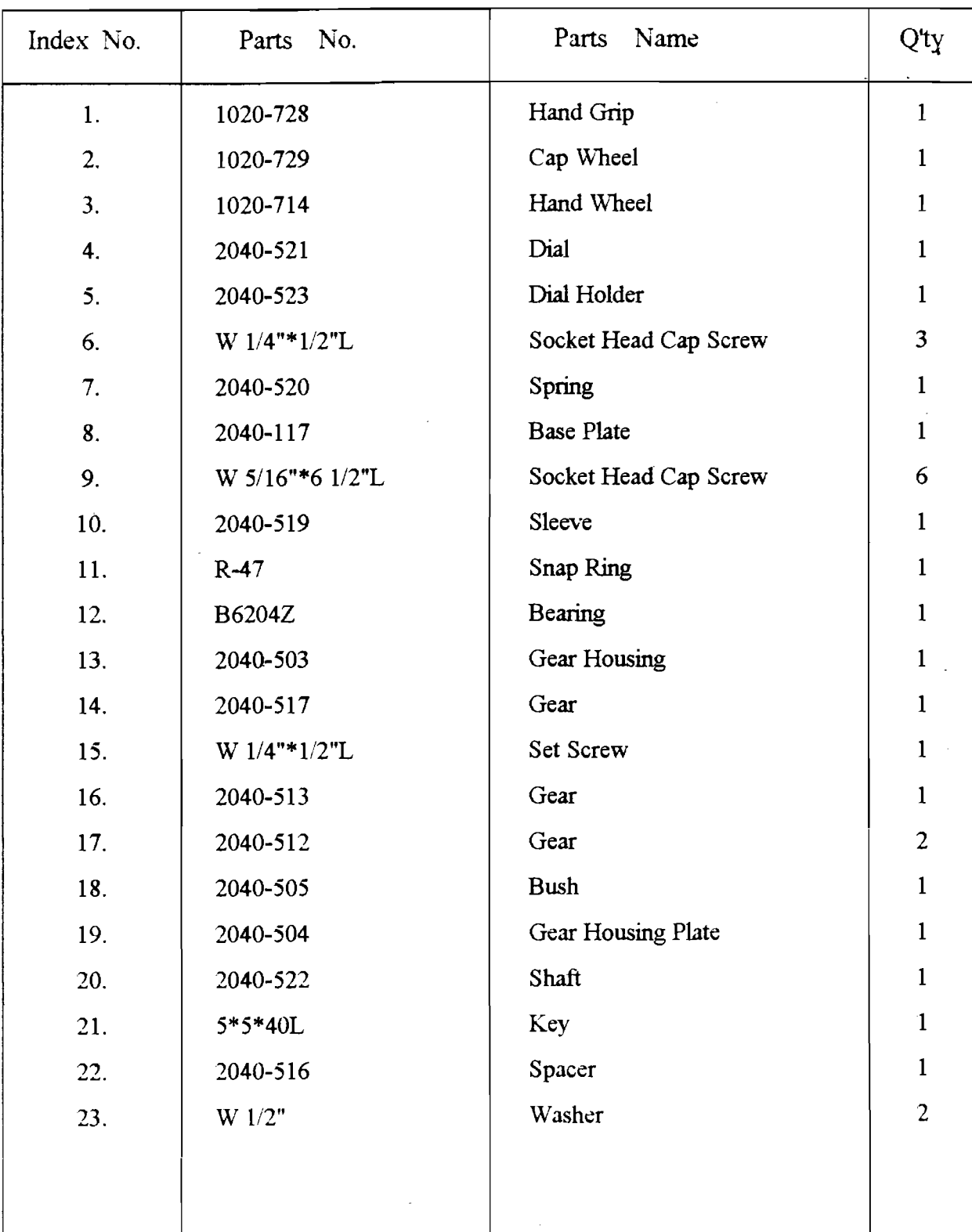

## LONGITUDINAL HANDFEED ASS'Y

 $(2040, 2060AHD)$ 

P.2OF2

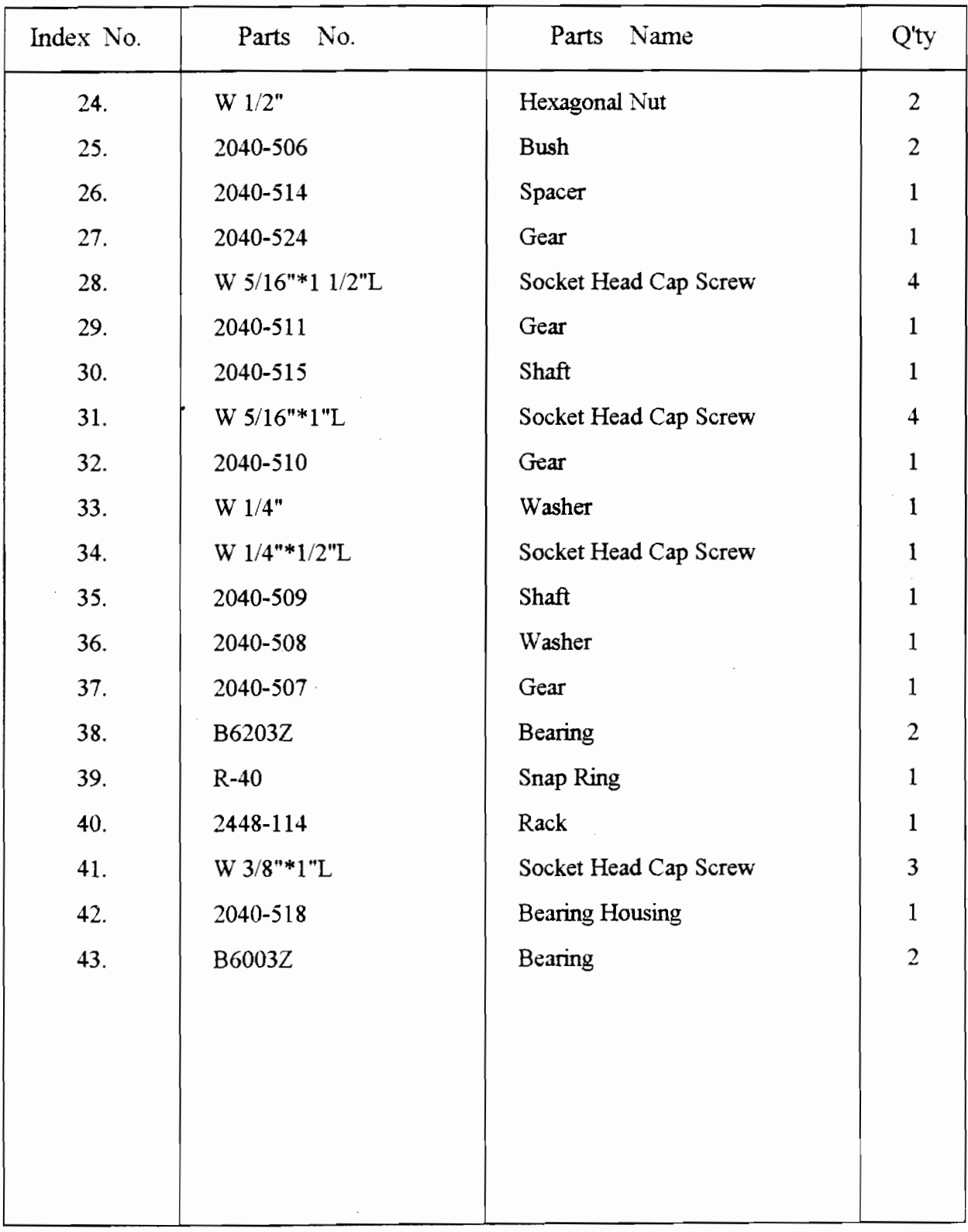